## **Fall Express Sessions Registration via Schedule Builder**

The following steps are how a student can register for Fall Express Sessions via Schedule Builder.

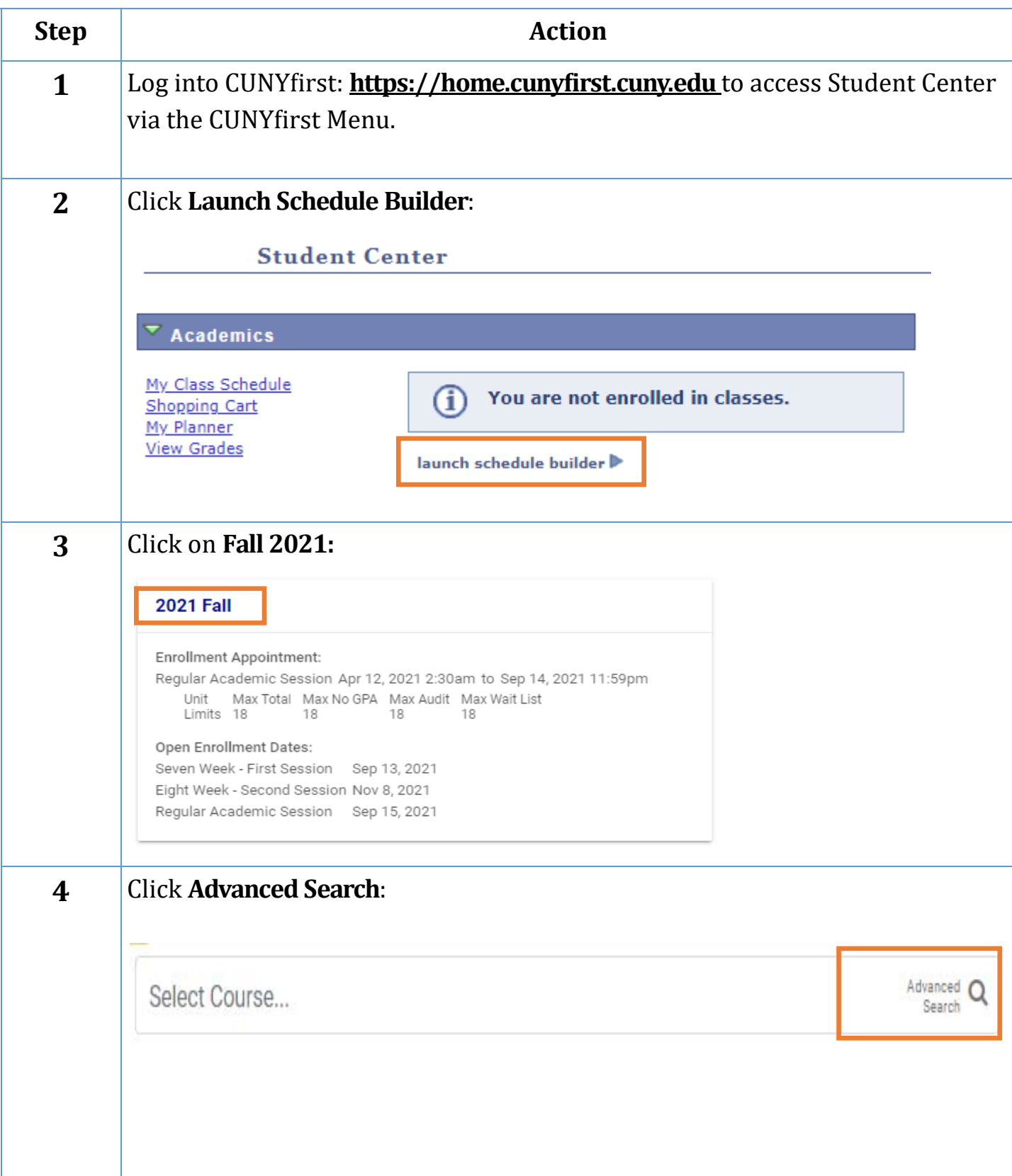

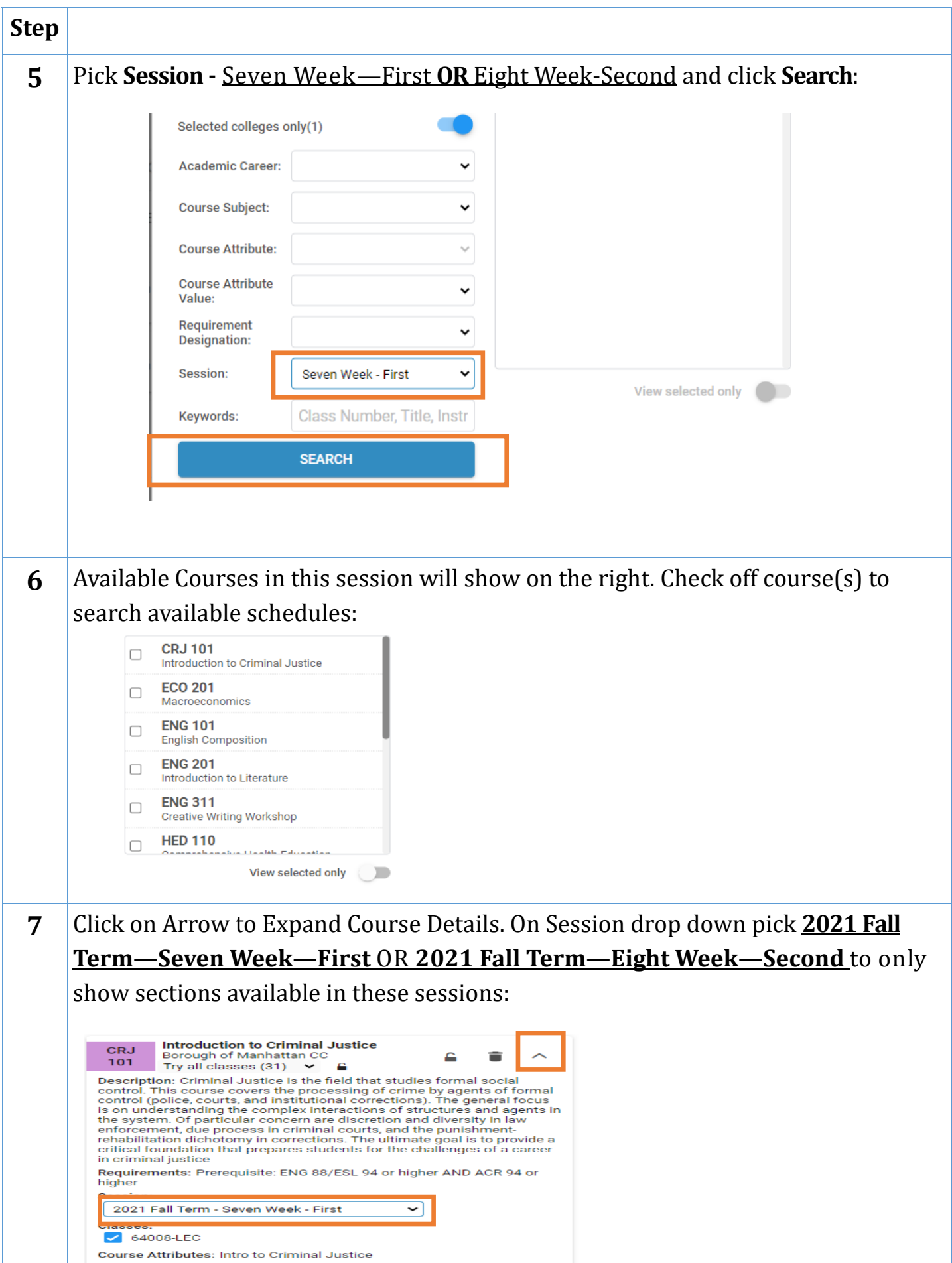

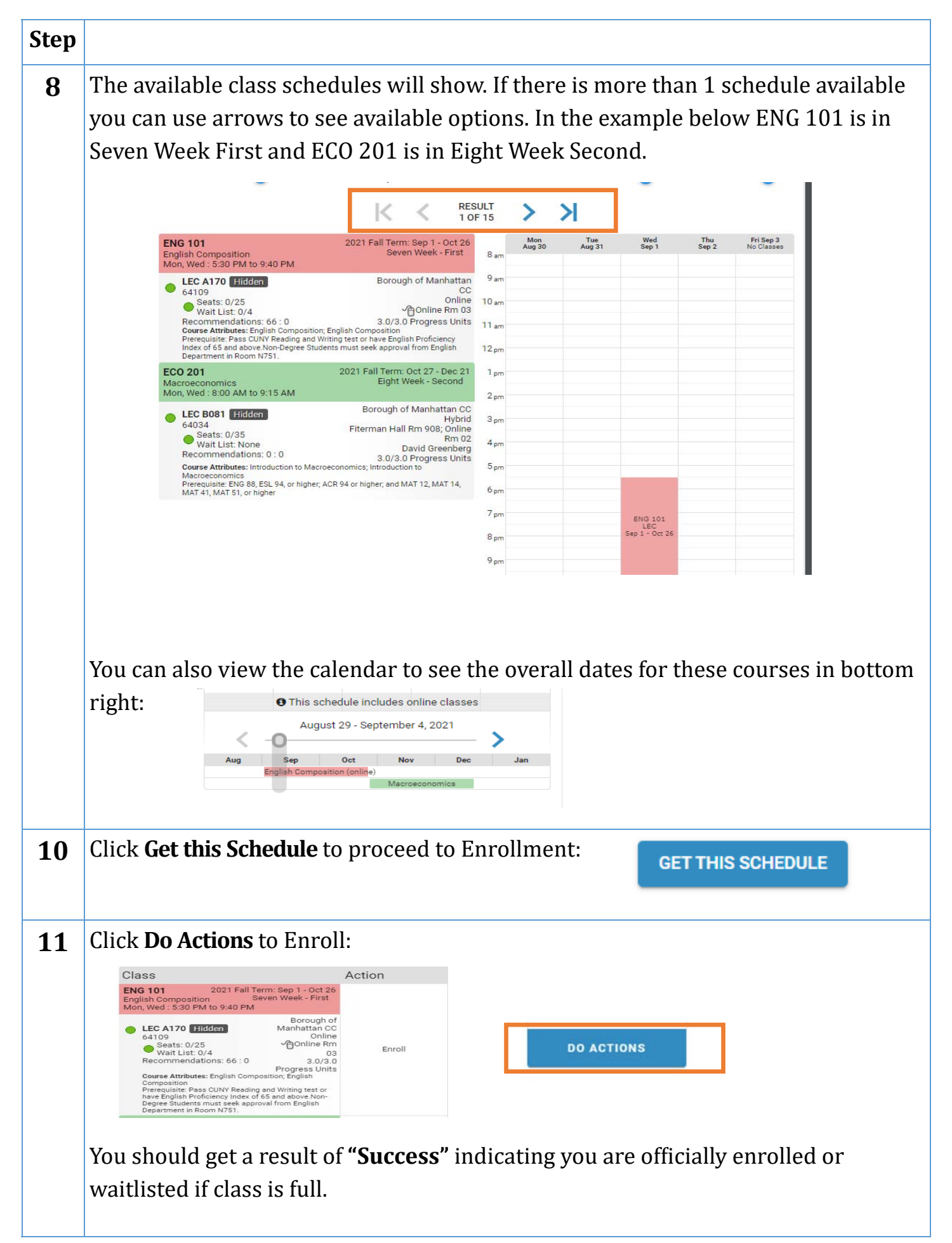